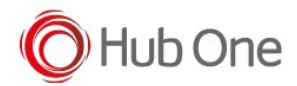

2024-03-15, v1.0.23.xxx & v2.0.1.502 *Installation And Configuration Manuals* 1. New scanner Sdk Zebra DS3608 USB 2024-02-09, v1.0.23.500 & v2.0.1.500 *Installation And Configuration Manuals* 1. Improvement of WifiLog file - TellNext configuration log 2024-01-24, v1.0.22.505 & v2.0.0.505 *Installation And Configuration Manuals* 1. Changed default value for Scanner.InternalId and ExternalId to empty for new TCM wizards - TellNext configuration profile 2. Change default value Emulation.Tn5250.IgnorePopups to true - TellNext configuration process 3. New functions: Net.getDisconnectReason() and Process.deleteLastScancode() - TellNext scripting user guide *User Manuals* 1. Date control & License AppId details - TellNext licensing & MonoAPK licensing 2023-12-19, v1.0.22.503 *Installation And Configuration Manuals* 1. #32295 New param Emulation.Tn5250.Advanced.IgnorePopups - TellNext configuration process 2023-12-14, v1.0.22.502 *User Manuals* 1. TellNext User Guide 2. TellNext licensing

2023-12-05, v1.0.22.502 *Installation And Configuration Manuals* 1. TellNext JavaScript User Guide

*Technical Documentation* 1.Screen Tracker TNST Format 1.2